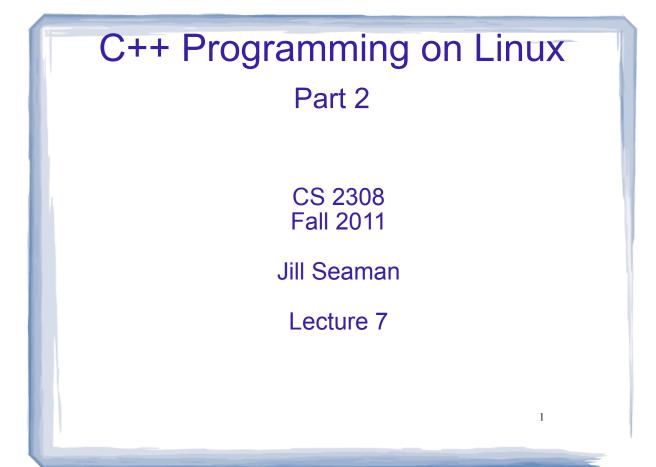

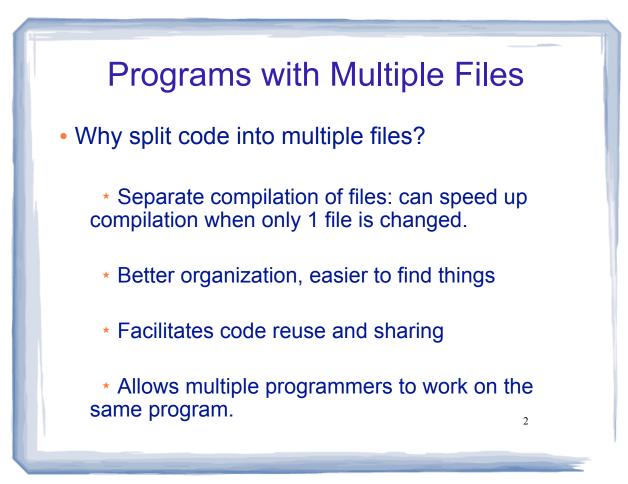

## How to Split C++ Code

- Often put main in its own file
  - setup and call other functions, like a driver
- Put functions that interact with each other in their own file (a sub-system).
- Put functions that are used by many other files/ functions in their own file (utilities: sort, search)
- Note: if a function is called from another file, its prototype must occur in that file, before the function is called.

3

4

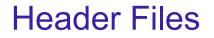

- Problem: prototype for a given function occurs in multiple files, if it is used often.
  - \* Difficult to maintain if prototype changes
- Convention:
  - \* put the prototypes of the functions from a given file in another file, called a header file.
    - \* ex: sprite.cpp and sprite.h
  - \* #include the header file in every other file that calls one of these functions.
  - \* header files also contain other common definitions: structures, constants, etc.

## Header Files as Interface

- Header file also acts as an *interface* between the users of the functions and their implementation.
- This hides the details from the users.
- Also isolates the users of the functions from changes in implementation of the functions.
- Good Practice: comment the function prototypes in the header file with information about how to use the function, independently of how it is implemented.

5

| Simple Example  |                                                                                                    |
|-----------------|----------------------------------------------------------------------------------------------------|
| • filehello.h   | <pre>// header file for filehello #include<fstream> #include<iomanip> void filehello();</iomanip></fstream></pre>                                                                                                    |
| • filehello.cpp | <pre>//hello world from file<br/>//coded by Carol Hazlewood<br/>//September 9, 2009<br/>#include "filehello.h"<br/>using namespace std;<br/>void filehello()<br/>{<br/>ofstream outFile;<br/>outFile.open("hello.txt");<br/>outFile &lt;&lt; "hello, world." ;<br/>outFile.close();<br/>} </pre> |

| Simple Example                                                                                                    |  |
|----------------------------------------------------------------------------------------------------|--|
| <ul> <li>multhello.cpp</li> </ul>                                                                                   |  |
| <pre>// Hello World example 2. Shows multiple file organization, // use of header files, and sample makefile.</pre> |  |
| //hello world<br>//coded by Carol Hazlewood<br>//September 9, 2008                                                  |  |
| <pre>#include<iostream> #include "filehello.h"</iostream></pre>                                                     |  |
| using namespace std;                                                                                                |  |
| <pre>int main() {</pre>                                                                                             |  |
| filehello();                                                                                                    |  |
| <pre>cout &lt;&lt; "Hello, World!" &lt;&lt; endl;</pre>                                                             |  |
| return 0; 7 }                                                                                                    |  |
|                                                                                                    |  |

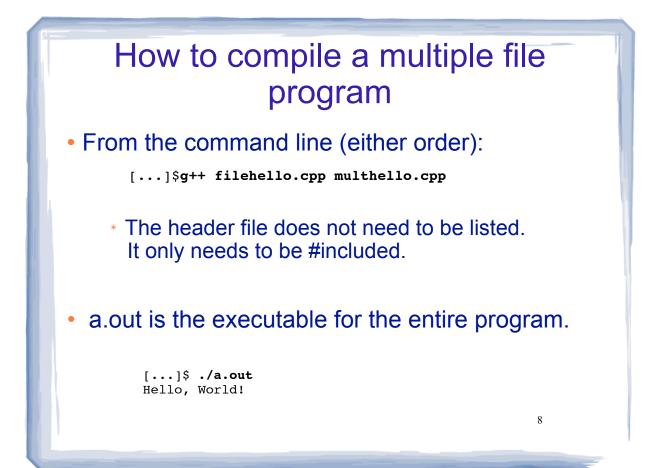

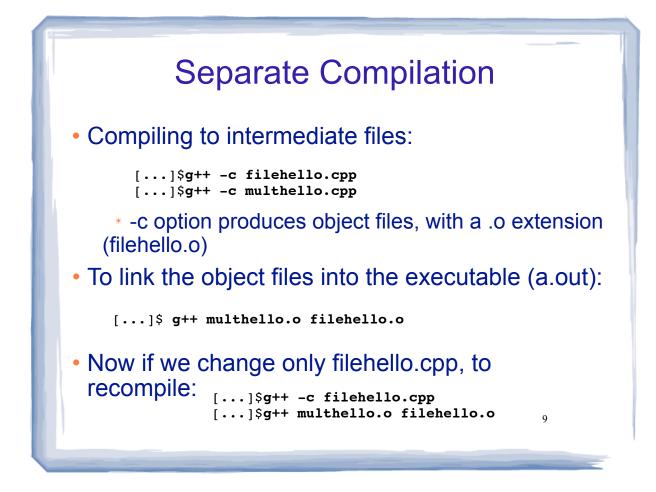

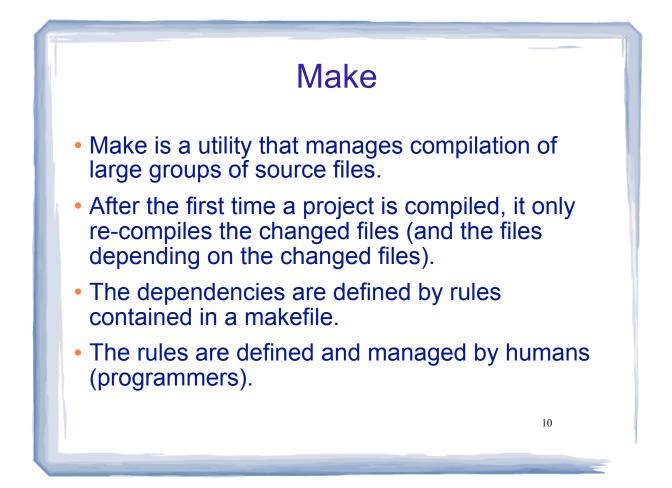

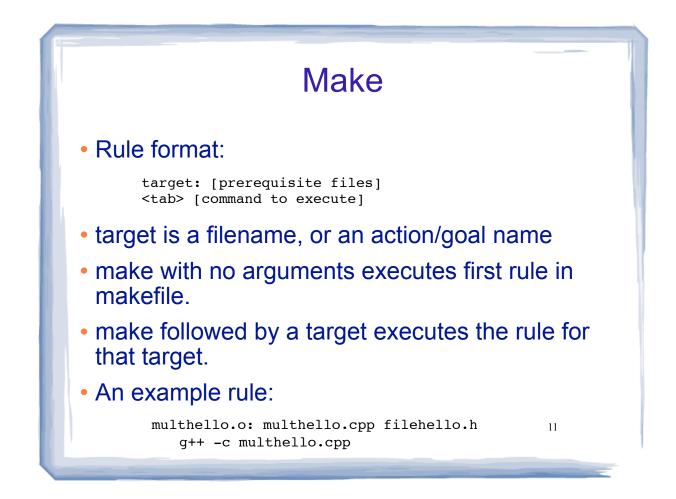

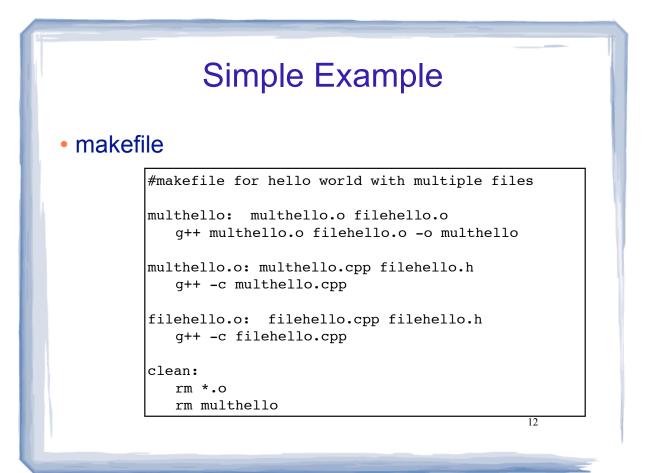